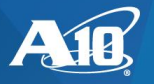

# HTTP – REQUEST SMUGGLING

PUBLISHED: MARCH 19, 2020 | LAST UPDATE: MAY 12, 2022

# **SUMMARY**

Web application security scans have indicated a potential security weakness when ACOS ADCs are used with some backend web servers. Referred to as HTTP Request Smuggling, this weakness is described in CWE-444<sup>[1]</sup> and is addressed in this document.

Researchers have discovered additional methods to perform HTTP Request Smuggling in Web Proxies especially when HTTP/2 is supported at the Proxy for an HTTP/1 backend webserver. This issue is further described in CERT Vulnerability Note VU#357312 [2] .

### *ABOUT HTTP REQUEST SMUGGLING*

A deployed ADC configuration, which includes back-end HTTP servers, can be exposed to HTTP request smuggling. CWE-444 provides 2 examples of how this weakness can be exploited. In Example 1, a malformed HTTP request is sent to a website that includes a proxy server and a web server with the intent of poisoning the cache to associate one webpage with another malicious webpage.

In Example 2, a malformed HTTP request is sent to a website that includes a web server with a firewall with the intent of bypassing the web server firewall to smuggle malicious code into the system.

With HTTP/2 enabled or with specially crafted requests that include invalid characters, such as carriage-returns and newlines, requests may be forwarded as HTTP/1 requests that include the malicious data resulting in HTTP Request Smuggling.

## AFFECTED RELEASES

This is not a vulnerability in ACOS. A deployed configuration which includes a back-end server and any intermediate HTTP proxying function, can be exposed to HTTP request smuggling. This exposure can be mitigated for ACOS 4.1.1, 4.1.4-GR1, 5.1 and 5.2.x release families as discussed below. Older deployments should upgrade to an ACOS release family that supports mitigations for this weakness.

## WORKAROUNDS AND MITIGATIONS

The HTTP request smuggling can be mitigated by enabling the ACOS WAF (Web Application Firewall) feature and adding an ACOS aFlex rule.

Example 1 is mitigated by using the WAF http-check or http-protocol-check feature which can verify the length information and drops requests with multiple Content-Length headers. The Example 2 is mitigated by using the aFlex rule below to drop POST requests without Content-Type header present.

Although other companies suggest disabling connection-reuse to mitigate HTTP Request Smuggling exposures, A10 Networks' view is that this can help in some cases but is limited in mitigation and will impact performance.

HTTP/2 and invalid character request smuggling mitigations necessitate an additional aFlex script and/or enabling enhanced http-protocol-check features available from ACOS release 5.2.1-P4. For the most robust and capable mitigations, consider updating to ACOS 5.2.1-P4 or later.

NOTE: Enabling the ACOS WAF function with default settings could negatively impact the web service being protected. Please refer to the ACOS Web Application Firewall guide to ensure appropriate configuration and settings for the desired operations of the web service.

NOTE: Adding ACOS WAF and aFlex scripts to provide HTTP Request Smuggling mitigations could impact overhead and throughput performance of the ACOS system.

NOTE: Mitigations are indicated below for HTTPS on TCP port 443. They can also be applied for HTTPS on other ports, as well as HTTP on TCP port 80 or other ports.

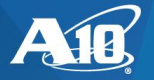

#### *MITIGATIONS USING ACOS 4.1.1 AND 4.1.4-GR1*

For deployments with ACOS 4.1.1 or 4.1.4-GR1 release families, this issue can be mitigated using the following procedure.

1. Add the following aFlex rules.

```
aflex create post-no-content-type
when HTTP REQUEST {
  if { [HTTP::method] equals "POST" } {
         if { not [HTTP::header exists "Content-Type"] } {
             HTTP::respond 403 content "<html><head><title>Invalid 
request</title></head><body>Invalid request<p></body></html>"
         }
   }
}
.
aflex create multiple-content-length-check
when HTTP REQUEST {
  if {[HTTP::header exists "Content-Length"] && [HTTP::header exists "Transfer-Encoding"]} {
    reject
   }
}
.
```
2. Configure WAF to perform HTTP checking.

```
waf template wafcheck
  http-check
```
3. Configure the virtual server to use the WAF template and the aFlex rule.

```
slb virtual-server vs-11-1 10.1.11.1
  port 443 https
    aflex post-no-content-type
    aflex multiple-content-length-check
    template waf wafcheck
```
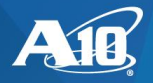

#### *MITIGATIONS USING ACOS 5.1*

For deployments with the ACOS 5.1 release family, this issue can be mitigated using the following procedure.

1. Add the following aFlex rule.

```
aflex create post-no-content-type
when HTTP REQUEST {
  if { [HTTP::method] equals "POST" } {
         if { not [HTTP::header exists "Content-Type"] } {
            HTTP::respond 403 content "<html><head><title>Invalid 
request</title></head><body>Invalid request<p></body></html>"
         }
   }
}
.
```
2. Configure WAF to perform HTTP checking.

```
waf template wafcheck
  http-protocol-check
    multiple-content-length
```
3. Configure the virtual server to use the WAF template and the aFlex rule.

```
slb virtual-server vs-11-1 10.1.11.1
  port 443 https
    aflex post-no-content-type
     template waf wafcheck
```
#### *MITIGATIONS USING ACOS 5.2.X*

For deployments with the ACOS 5.2.x release family, this issue can be mitigated using the following procedure.

1. Configure WAF to perform HTTP checking.

```
waf template wafcheck
  http-protocol-check
    post-without-content-type 
    body-without-content-type
    multiple-content-length
```
2. Configure the virtual server to use the WAF template

```
slb virtual-server vs-11-1 10.1.11.1
  port 443 https
    template waf wafcheck
```
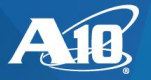

#### *ADDITIONAL MITIGATIONS USING ACOS 5.2.X AND 4.1.4-GR1*

For deployments with ACOS 5.2.1 or 4.1.4-GR1 release families, HTTP Request smuggling exposures related to HTTP/2 and/or invalid characters can be further mitigated using the following procedures.

#### *ACOS 5.2.1-P3/PRIOR AND 4.1.4-GR1*

For 5.2.1-P3 and prior, as well as 4.1.4-GR1 releases, include the aFlex script.

1. Also add the following aFlex rule.

```
aflex create SmugglingPrevention http1and2 521p3 n prior
when HTTP REQUEST {
     if { [HTTP::version] equals "2.0" } {
        #If necessary, the following return code and respond string can be customized
         set returnCode 403
        set resp "<html><title>Request Denied!</title><br/>>body><center><h1>Request Denied!</h1><p>><f>>If you
have any questions contact the admin.</center></body></html>"
         foreach header [HTTP::header names] {
             set value [HTTP::header values $header]
             set count 0
             if { ($value contains "\r") or ($value contains "\n") or ($header matches 
{[Tt][Rr][Aa][Nn][Ss][Ff][Ee][Rr][-_][Ee][Nn][Cc][Oo][Dd][Ii][Nn][Gg]*}) or ($header matches 
{[Cc][Oo][Nn][Tt][Ee][Nn][Tt][-_][Ll][Ee][Nn][Gg][Tt][Hh]*}) } {
                 #Potential Special Character Smuggling or TE/CL header Detected
                 HTTP::respond $returnCode content $resp
                HTTP::close
 }
             foreach header1 [HTTP::header names] {
                 set value1 [HTTP::header values $header]
                 if { ($header equals $header1) and ($value equals $value1) } {
                     set count [expr $count + 1]
 }
 }
            if { (\text{Sound} > = 2) and (\text{Sheader matches } {[\text{Hh}]\text{ost}}) } {
                 #Duplicated host headers are detected
                 HTTP::respond $returnCode content $resp
                HTTP::close
 }
 }
 }
     if { ([HTTP::version] equals "1.0") or ([HTTP::version] equals "1.1") } {
         set count 0
        #If necessary, the following return code and respond string can be customized
         set returnCode 403
        set resp "<html><title>Request Denied!</title><br/>>body><center><h1>Request Denied!</h1><p>><p>If you
have any questions contact the admin.</center></body></html>"
         foreach header [HTTP::header names] {
             set value [HTTP::header values $header]
             log "$header"
            if { ($value contains "\r") or ($value contains "\n") or ($header contains "\r") or
($header contains "\n") or ($header contains "\\") or ($header contains "%") or ($header contains "?") 
or ($header contains "\(") or ($header contains "\)") or ($header contains "\<") or ($header contains 
"\>") or ($header contains "\@") or ($header contains "\,") or ($header contains "\;") or ($header 
contains "\langle \cdot \rangle") or ($header contains "\langle \cdot \rangle"") or ($header contains "\langle \cdot \rangle") or ($header contains "\langle \cdot \rangle") or
($header contains "\]") or ($header contains "\=") or ($header contains "\{") or ($header contains 
"\rangle") or ($header contains "\t") } {
                 HTTP::respond $returnCode content $resp
                 HTTP::close
 }
             if { ($header matches {[Tt][Rr][Aa][Nn][Ss][Ff][Ee][Rr][-
_][Ee][Nn][Cc][Oo][Dd][Ii][Nn][Gg]*}) or ($header matches {[Cc][Oo][Nn][Tt][Ee][Nn][Tt][-
_][Ll][Ee][Nn][Gg][Tt][Hh]*}) } {
                 set count [expr $count + 1]
 }
             if { ($count >= 2) } {
```
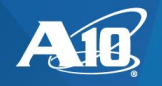

```
 #TE+CL or TE+TE or CL+CL
                  HTTP::respond $returnCode content $resp
                  HTTP::close
              }
        }
     }
}
.
```
2. Further configure the virtual server to use this aFlex rule.

```
slb virtual-server vs-11-1 10.1.11.1
  port 443 https
   aflex SmugglingPrevention http1and2 521p3 n prior
```
#### *ACOS 5.2.1-P4 AND LATER*

For 5.2.1-P4 or later releases, include the HTTP SLB template and aFlex script as follows.

1. Add the following slb template.

```
slb template http http-check
    http-protocol-check
         h2up-content-length-alias drop
         malformed-h2up-header-value drop
         malformed-h2up-scheme-value drop
         h2up-with-transfer-encoding drop
         multiple-content-length drop
         multiple-transfer-encoding drop
         transfer-encoding-and-content-length drop
         get-and-payload drop
         h2up-with-host-and-auth drop
```
2. Remove the following WAF template setting to avoid duplication between WAF and HTTP protocol checks.

```
waf template wafcheck
     http-protocol-check
         no multiple-content-length
```
3. Add the following aFlex rules.

```
aflex create SmugglingPrevent http1and2 521p4 n later
when HTTP REQUEST {
    if { [HTTP::version] equals "2.0" } {
         #If necessary, the following return code and respond string can be customized
         set returnCode 403
        set resp "<html><title>Request Denied!</title><br/>>body><center><hl>Request Denied!</hl><p>><<p>If you
have any questions contact the admin.</center></body></html>"
         foreach header [HTTP::header names] {
             set value [HTTP::header values $header]
             set count 0
             foreach header1 [HTTP::header names] {
                set value1 [HTTP::header values $header]
                if { ($header equals $header1) and ($value equals $value1) } {
                     set count [expr $count + 1]
 }
 }
            if { (Scount \ge 2) and (Sheader matches \{[Hh]ost\}) } {
                 #Duplicated host headers are detected
                HTTP::respond $returnCode content $resp
                HTTP::close
 }
 }
 }
    if { ([HTTP::version] equals "1.0") or ([HTTP::version] equals "1.1") } {
         set count 0
         #If necessary, the following return code and respond string can be customized
         set returnCode 403
       set resp "<html><title>Request Denied!</title><br/><br/>cody><center><h1>Request Denied!</h1><p>><f you
have any questions contact the admin.</center></body></html>"
```
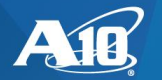

```
 foreach header [HTTP::header names] {
            set value [HTTP::header values $header]
            #Drop http requests with special character in the name or value
            if { ($value contains "\r") or ($value contains "\n") or ($header contains "\r") or 
($header contains "\n") or ($header contains "\\") or ($header contains "%") or ($header contains "?") 
or ($header contains "\(") or ($header contains "\)") or ($header contains "\<") or ($header contains 
"\>") or ($header contains "\@") or ($header contains "\,") or ($header contains "\;") or ($header 
contains "\<") or ($header contains "\"") or ($header contains "\/") or ($header contains "\[") or 
($header contains "\]") or ($header contains "\=") or ($header contains "\{") or ($header contains 
"\}") or ($header contains "\t") } {
                HTTP::respond $returnCode content $resp
                HTTP::close
 } 
            #Disable content-encoding: chunked header
            #Do this if necessary
            if { ($header matches {[Cc][Oo][Nn][Tt][Ee][Nn][Tt][-_][Ee][Nn][Cc][Oo][Dd][Ii][Nn][Gg]}) 
or ($header contains {[Cc][Oo][Nn][Tt][Ee][Nn][Tt][-_][Ee][Nn][Cc][Oo][Dd][Ii][Nn][Gg]}) } {
 if { ($value matches {[Cc][Hh][Uu][Nn][Kk][Ee][Dd]}) } {
                    HTTP::respond $returnCode content $resp
                    HTTP::close
 }
 }
            #Similarly, we could disable custom headers such as Nothing-Interesting if necessary
            if { ($header matches {[Nn][Oo][Tt][Hh][Ii][Nn][Gg][-
_][Ii][Nn][Tt][Ee][Rr][Ee][Ss][Tt][Ii][Nn][Gg]}) } {
                HTTP::respond $returnCode content $resp
                HTTP::close
 }
        }
    }
}
.
```
4. Configure the virtual server to use the slb template and the aFlex rule.

```
slb virtual-server vs-11-1 10.1.11.1
  port 443 https
    aflex SmugglingPrevent httpland2 521p4 n later
     template http http-check
     template waf wafcheck
```
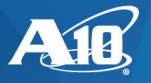

## SOFTWARE UPDATES

Software updates that address these vulnerabilities are or will be published at the following URL:

<http://www.a10networks.com/support/axseries/software-downloads>

## VULNERABILITY DETAILS

The following table shares brief descriptions for the vulnerabilities addressed in this document.

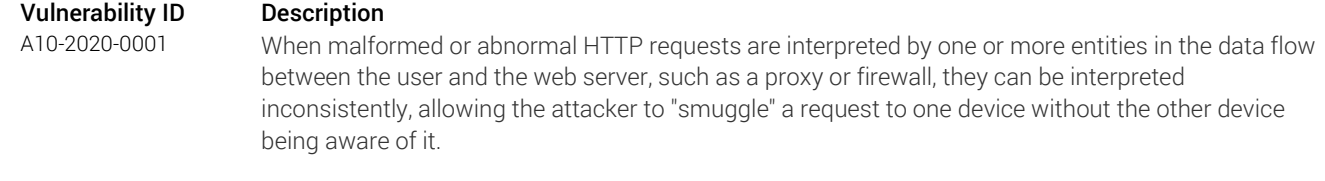

## RELATED LINKS

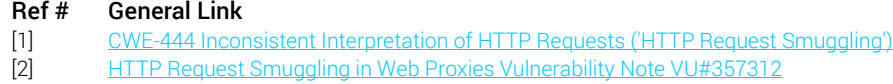

## **ACKNOWLEDGEMENTS**

None

## MODIFICATION HISTORY

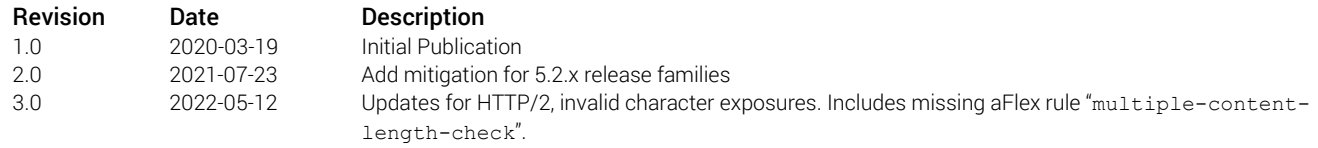

© Copyright 2020, 2021, 2022 A10 Networks, Inc. All Rights Reserved.

This document is provided on an "AS IS" basis and does not imply any kind of guarantee or warranty, including the warranties of merchantability, non-infringement or fitness for a particular use. Your use of the information in this document or materials linked from this document is at your own risk. A10 Networks, Inc. reserves the right to change or update the information in this document at any time.